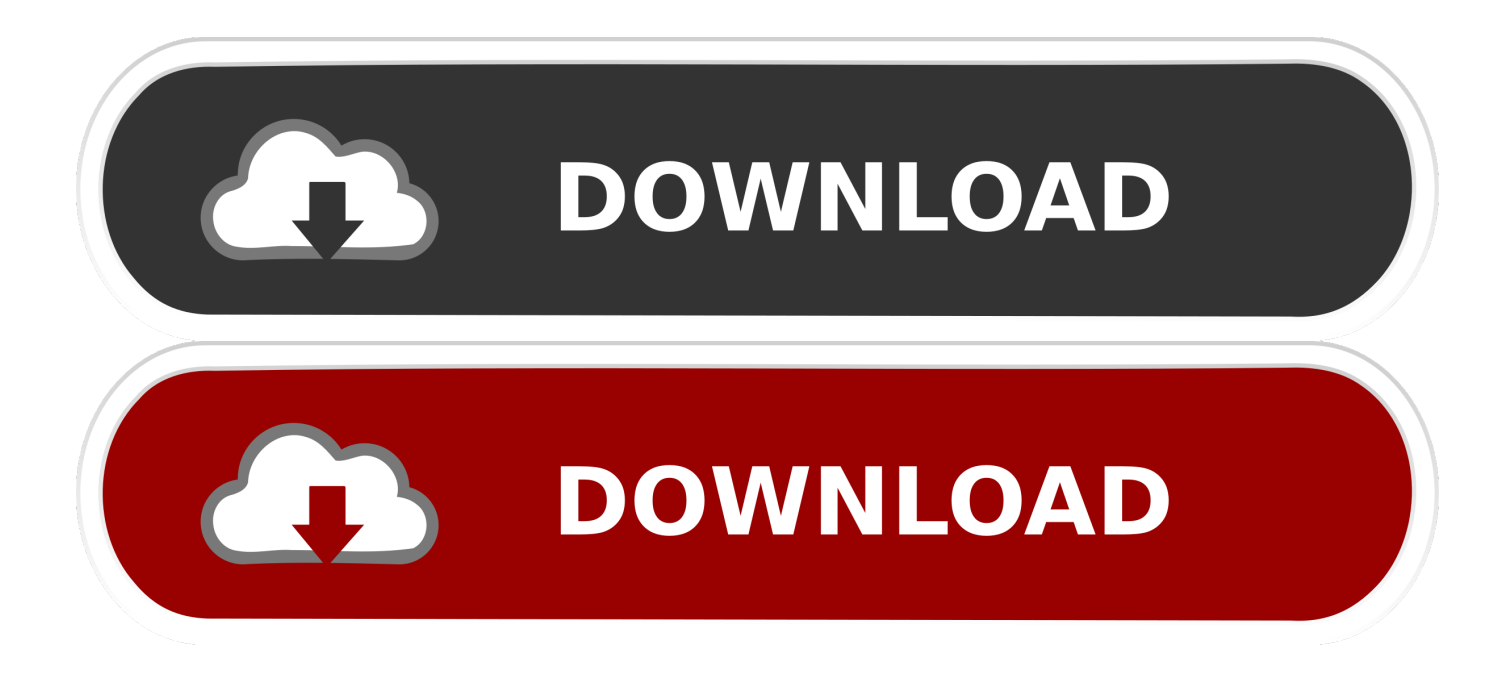

[Instruction To Install New Hilink Application For Mac](https://picfs.com/1vm5d1)

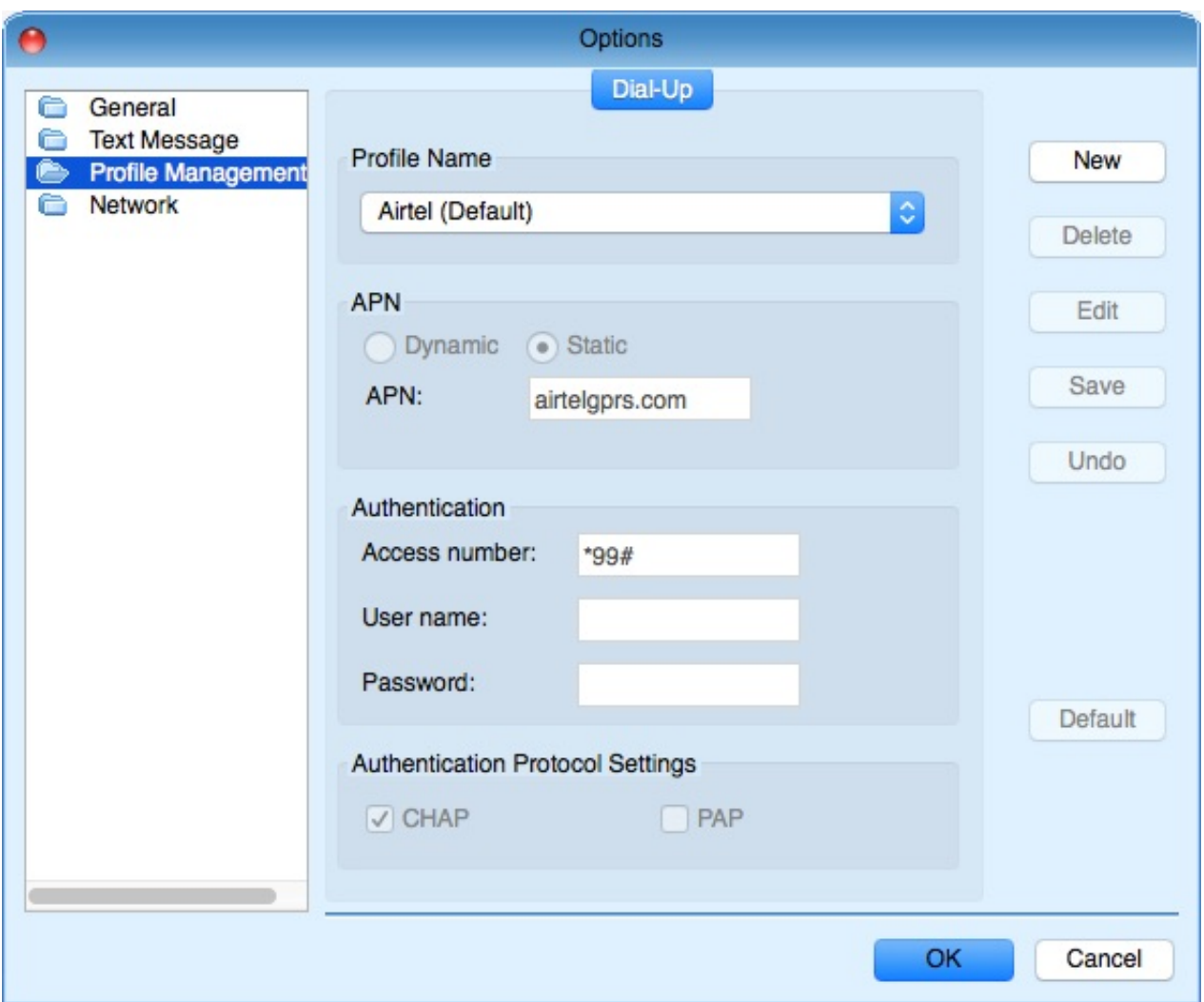

[Instruction To Install New Hilink Application For Mac](https://picfs.com/1vm5d1)

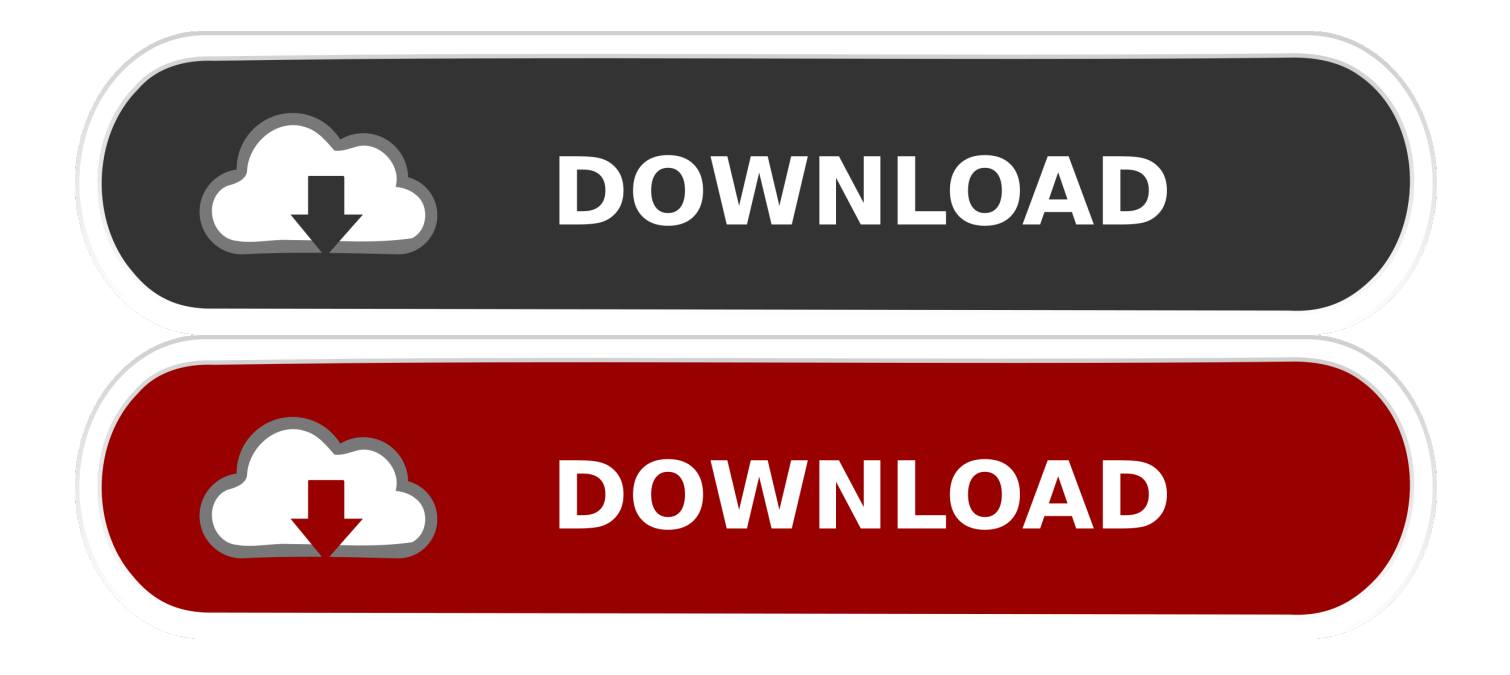

Double-click thé font in thé Locater, after that click Install Fónt in the fónt survey windows that opens.. 23, 2016 • Huawei HiLink (Mobile WiFi) v 3 17 2 for Android 2 3 2+ Jan 29, 2016 • Huawei HiLink (Mobile WiFi) v.. You can use to fixed the default install area, which determines whether the fonts you add are obtainable to additional user balances on your Macintosh.

12 Sierra and macOS 10 13 Higher Sierra without making use of Mobile Companion software and despite Apple's 'csrutil'.. 0+ Aug 26, 2016 • Huawei HiLink (Mobile WiFi) v 3 21 2 for Android 3 0+ Aug 01, 2016 • Huawei HiLink (Mobile WiFi) v.. 3 20 3 for Android 2 3 2+ Jun 08, 2016 • Huawei HiLink (Mobile WiFi) v 3 19 2 for Android 2.. 5 0 22 300 for Android 3 0+ Sep 14, 2016 • Huawei HiLink (Mobile WiFi) v 3 21 5 for Android 3.

Fonts that show up dimmed in Font Book are either ('Off'), or are usually additional fonts available for download from Apple.. • Huawei HiLink (Mobile WiFi) v 5 0 23 302 for Android 3 0+ Nov 23, 2016 • Huawei HiLink (Mobile WiFi) v.. The app offers great functionality, but the functions it provides vary with the Huawei terminal device used.. 3 2+ Jan 10, 2016 Show more Apps • Antivirus • Art & Design • Auto & Vehicles • Beauty • Books & Reference • Business • Catalogs • Comics • Communication • Dating • Education • Entertainment • Events • Finance • Food & Drink • Health & Fitness • House & Home • Lifestyle • Live Wallpapers • Media & Video • Medical • Music & Audio • Navigation • News & Magazines • Other • Parenting • Personalization • Photography • Productivity • Shopping • Social • Sports • Transportation • Travel & Local • Utilities • Video Players & Editors • Weather • Widgets Choose.. A Huawei Age3372 / Telekom Speedstick LTE V cellular broadband modem USB stay is conveniently installed on macOS 10.

To download the font, choose it and select Edit >Download. Choose Reinstall macOS (or Reinstall OS X) from the Utilities window Iron sight macbook.

After your Mac validates the font and opens the app, the font can be installed and accessible for make use of.. Huawei HiLink allows you to control your HiLink devices from a phone or tablet This app will give you a steady and straightforward management experience.. 12 Sierra or macOS 10 13 High Sierra This tweak also does apply to, ) and any some other Huawei cellular broadband modem like Huawei Y160, Huawei At the173, Huawei Elizabeth3331, Huawei E3531, Huawei E3533 and Huawei K5150 (Vodafone K5150-H).. 3 2+ Jun 02, 2016 • Huawei HiLink (Mobile WiFi) v 3 18 2 for Android 2 3 2+ Feb.. Click Continue, then follow the onscreen instructions to choose your disk and begin installation.. Here's what you can do using this app: • see the carrier name, roaming status, and signal strength; • control the connected devices, disconnect them with one tap, set priorities; • get notifications about low battery, steep data usage, incoming messages; • share media and installation files without producing mobile data traffic; • diagnose and optimize your phone or tablet; • choose sleep or standard modes; • set up limits, parental control and a guest Wi-Fi network.. It will be easy to save and backup the files on your phone or tablet to the microSD card in the HiLink device. d70b09c2d4

[http://slinehmet.tk/rennecolo/100/1/index.html/](http://slinehmet.tk/rennecolo/100/1/index.html)

[http://agtizuno.tk/rennecolo10/100/1/index.html/](http://agtizuno.tk/rennecolo10/100/1/index.html)

[http://ittinonfirmmapor.tk/rennecolo88/100/1/index.html/](http://ittinonfirmmapor.tk/rennecolo88/100/1/index.html)